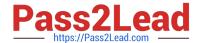

# C\_GRCAC\_10<sup>Q&As</sup>

SAP Certified Application Associate - SAP BusinessObjects Access Control 10.0

# Pass SAP C\_GRCAC\_10 Exam with 100% Guarantee

Free Download Real Questions & Answers **PDF** and **VCE** file from:

https://www.pass2lead.com/c\_grcac\_10.html

100% Passing Guarantee 100% Money Back Assurance

Following Questions and Answers are all new published by SAP Official Exam Center

- Instant Download After Purchase
- 100% Money Back Guarantee
- 365 Days Free Update
- 800,000+ Satisfied Customers

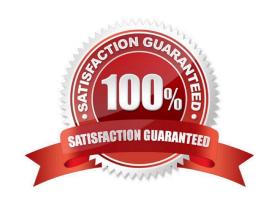

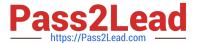

## **QUESTION 1**

Which objects must you activate when you create a BRFplus Routing rule? (Choose three)

- A. Initiator Flat Rule
- B. Function
- C. Application
- D. Decision Table
- E. Result Column

Correct Answer: BCD

#### **QUESTION 2**

Which tasks must you perform to enable a user to begin a central Firefighter session? (Choose three)

- A. Create a user ID for the Firefighter in the target system.
- B. Assign an owner to the Firefighter.
- C. Maintain Firefighter ID owners in Access Control owners.
- D. Maintain reason codes in Superuser Maintenance.
- E. Assign a controller and a Firefighter to a Firefighter ID.

Correct Answer: CDE

# **QUESTION 3**

Which of the following are rule types used in MSMP workflow? (Choose three)

- A. Web Service rule
- B. ABAP Class-Based rule
- C. Function Module-Based rule
- D. BRFplus rule
- E. ABAP User Exit-Based rule

Correct Answer: BCD

# https://www.pass2lead.com/c\_grcac\_10.html

2024 Latest pass2lead C\_GRCAC\_10 PDF and VCE dumps Download

### **QUESTION 4**

How do you enable the Access Control audit trail function for access rules?

- A. Activate the relevant configuration parameter using the Customizing ?Edit Project (SPRO) transaction.
- B. Activate the table logging parameter using the Profile Parameter Maintenance (RZ11) transaction.
- C. Activate table logging using the Table History (SCU3) transaction.
- D. Activate the security audit log using the Security Audit Configuration (SM19) transaction.

Correct Answer: A

#### **QUESTION 5**

Which of the following is a feature of centralized Emergency Access Management?

- A. Reason codes are defined once and assigned per system.
- B. The Firefighter is required to log on to each target system to perform Firefighter activities.
- C. The Firefighter IDs are created centrally in Access Control.
- D. Administration, reporting, and Firefighter logon are performed on target systems.

Correct Answer: A